# **PEYOTE STITCH / HERRINGBONE STITCH**

# Roya, ring Give a round

# Give a round crystal stone the royal treatment

designed by Elizabeth Pullan

Gold-tone cylinder beads bring out the sparkle in the focal crystal.

# materials

### ring sizes 5–9

- 14 mm round dentelle crystal stone (Bermuda blue, amber)\*
- 2 4 mm bicone crystals (dark indigo AB2X, crystal golden shadow)\*
- 22 3 mm bicone crystals (capri, crystal golden shadow)\*
- 2–3 g 11<sup>°</sup> cylinder beads (gold, silver-lined light gray)\*
- 2–3 g 13º Charlottes (gold, silver)\*
- 2-3 g 15° seed beads (blue, topaz)\*
- Fireline 6 lb. test
- beading needles, #12
- \* The colors listed are for the blue ring and then the amber ring.

Make a bezel for a crystal stone, and set it in a ring. Embellish it with bicone crystals and Charlottes for extra sparkle and shine, creating jewelry fit for a queen.

# stepbystep

## **Dentelle bezel**

**[1]** On 2 yd. (1.8 m) of Fireline, pick up 36 11° cylinder beads, and tie them into a ring with a square knot (Online Basics), leaving a 6-in. (15 cm) tail.

Work in tubular peyote stitch (Online Basics) to create a bezel for the stone following the same method as for a rivoli (Online Basics). Work three rounds of peyote stitch using cylinder beads for a total of five rounds, insert the stone, and work two rounds of

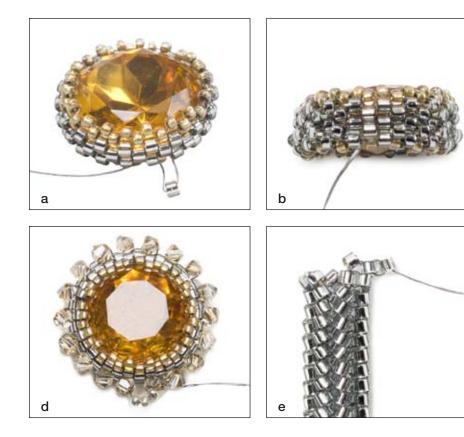

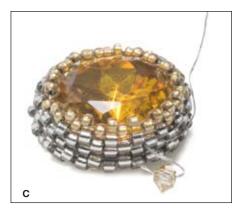

15° seed beads on each side of it. Do not end the working thread or tail.
[2] To form a second layer of peyote stitch around the base of the bezel, sew through the beadwork to exit the bottom round of cylinders. Pick up a cylinder, and sew through the next cylinder in the round (photo a). Using tubular peyote stitch, complete the round, and step up through the first cylinder added in this round. Work a second round of cylinders off the round just added, step up, and work a round using 15°s. Pull the beads snug so the beadwork curves toward the back of the stone (photo b).

[3] Sew through the beadwork to exit a cylinder in the second round from the bottom of the outside layer. Pick up a 3 mm bicone crystal, and sew through the next cylinder in the second round from the top of the outside layer (photo c). Pick up a 3 mm, and sew through the next cylinder in the second round from the bottom. Continue adding 3 mms, zigzagging through the second rounds from the top and bottom around the bezel to complete the round, and step up through the first 3 mm added.
[4] Pick up three 13° Charlottes, and sew through the next 3 mm (photo d)

to form a picot. Repeat around the bezel to complete the round. End the thread (Online Basics).

## Ring band Herringbone tube

 On 2 yd. (1.8 m) of Fireline, pick up two cylinders, leaving a 24-in. (61 cm) tail. Sew through both cylinders again, and position them side by side. Work in ladder stitch (Online Basics) to make a ladder that is six beads long. Connect the first and last bead to form a ring.
 Working in tubular herringbone (Online Basics), complete 20–30 herringbone rounds, stopping when the band wraps halfway around your finger. To close up the gaps between columns, sew through one round without adding beads.

### Y-connector

[1] To begin a Y-connector, pick up two cylinders, and work a herringbone stitch. Sew through the beadwork to exit the first cylinder added in this step, pick up a cylinder, and work a ladder stitch, positioning the last cylinder added next to the first cylinder added (photo e). Connect the new cylinder to the second cylinder (photo f).

## **EDITOR'S NOTES:**

• The instructions are for a 14 mm stone. A 60ss stone is approximately the same size, but slightly larger. For a 60ss stone, leave extra space when tying the ring in step 1. The beadwork will be a little loose, but you can tighten the tension when adding the 15° seed beads and distribute the beads evenly around the bezel, adjusting the gaps to space them evenly.

• When stitching the herringbone band, keep your tension loose enough to allow flexibility. - Tea

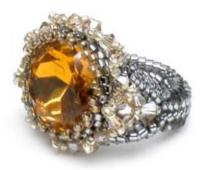

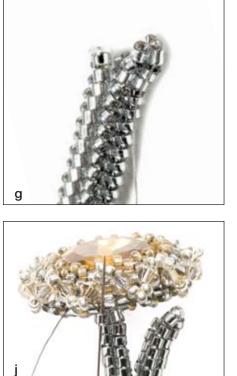

[2] Pick up two cylinders, and work a herringbone stitch. Sew up through the next cylinder, pick up a cylinder, sew down through the first cylinder added (photo g), and sew up through the next cylinder.[3] Repeat step 2 four times to work a total of six odd-count tubular herringbone rounds.

[4] Exit a cylinder on the front of the herringbone column, pick up three cylinders, and sew through the other cylinder on the front of the herringbone column to form a picot (photo h).
[5] Sew through the beadwork to exit a cylinder in the next pair of herringbone columns, and repeat steps 1–4. Exit the center cylinder at the tip of the picot.

You will make the second Y-connector at the end of the next section.

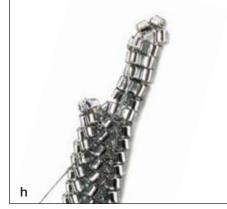

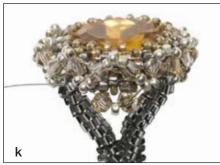

## Assembly

**1** Using a ladder stitch thread path, sew the center cylinder at the tip of the picot to the cylinder between a pair of 3 mm bicone crystals (photo i). **[2]** Sew through the next cylinder in the picot, and use a ladder stitch thread path to attach it to a Charlotte next to the 3 mm (photo j). Sew through the beadwork to exit the other cylinder in the picot, and use a ladder stitch thread path to attach it to the corresponding Charlotte. **[3]** Sew through the beadwork to exit the attached Charlotte next to a 3 mm inside the Y. Sew through the next Charlotte, and pick up a 3 mm, a Charlotte, and a 3 mm. Sew through the Charlotte at the tip of the next lower picot (photo k) and the next Charlotte. [4] Repeat steps 1 and 2 to attach the other branch of the Y to the bezel. **[5]** Sew through the beadwork to exit

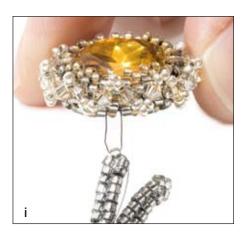

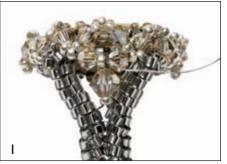

the center Charlotte added in step 3, and pick up a 4 mm bicone crystal and a Charlotte. Sew down through a cylinder in the middle pair of columns at the split of the Y, and sew up through the next cylinder in the pair. Sew back through the Charlotte, 4 mm, and the Charlotte your thread exited at the start of the step (photo I). Sew through the beadwork to exit a cylinder in a herringbone column, and end the thread. **[6]** Using your needle, pick out the original threads connecting the cylinders in the ladder stitch round of the band. Add or remove herringbone rows to adjust the fit of the ring, taking into account six rows for the Y-connector. **[7]** Repeat the steps in "Y-connectors" and steps 1-5 of "Assembly" to finish the other end of the band.

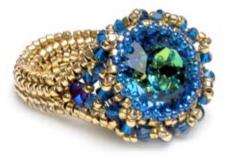

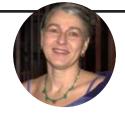

**Elizabeth Pullan** has been an artist for more than 20 years and has only recently begun beading. After mustering up the courage to say, "Hey! I can do that," she's been beading ever since. She is a scenic painter for the movie industry in Calgary, Alberta, in Canada. Visit her Web site at brilliansea.com.

# Get Over 100 New Projects This Year

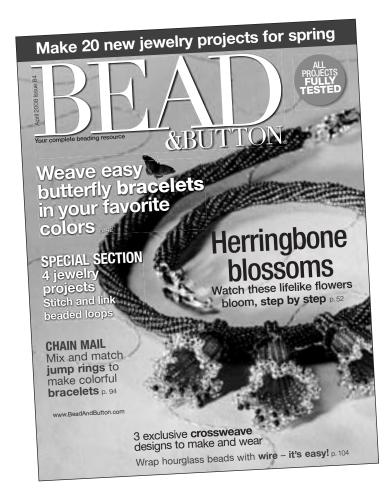

# **Bead&Button**

magazine is your complete beading resource.

# Subscribe today to...

- Learn new techniques!
- Expand your beading skills!
- Get scores of projects ranging from basic to advanced!

Projects use a variety of stitches, including peyote, herringbone, ladder, bead crochet, and more. All projects are fully tested and include instructions you can count on!

**Plus,** subscribers have exclusive online access! Post photos of your work in the Subscriber Gallery and download free projects.

# Subscribe to Bead&Button Today!

# Visit www.BeadAndButton.com/promo Enter promotional code: IK87D

Or call 1-800-533-6644

Mon. – Fri., 8:30am – 5:00pm Central Time. Outside the U.S. and Canada, call 262-796-8776, x661.